# STAT 5110/6110: SAS Programming and Applications

1-D. Syntax Errors

Peng Zeng

Department of Mathematics and Statistics

Auburn University

#### Submitting a SAS Program

When a SAS program is submitted for running,

- SAS first validates the syntax
- SAS complies the statements and runs them in order
- SAS log collects messages about the processing of SAS programs and about any errors that occur

#### Notice that

- some SAS programs do not produce visible results (such as data step, proc import, proc sort, etc),
- but all SAS programs will produce log messages

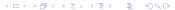

## A SAS Code with Syntax Errors

```
daat second;
  input 2subject gender $ exam#1 exam2 homework;
datalines;
10 M 80 84 A
7 M 85 89 A
4 F 90 86 B
20 M 82 85 B
25 F 94 94 A
14 F 88 84 C
proc print data = second run;
proc means data = second; run;
```

### Messages in the SAS Log

- NOTE: an informational message and does not stop your program from executing. A note can indicate that part of your code is programmatically incorrect.
- WARNING: alerts you to potential problems with your code but does not stop program execution. For example, warning messages are issued when you enter a word incorrectly and SAS is able to interpret the word, and when a program produces no output.
- ERROR: alerts you to a significant problem with your code. SAS either stops program processing or flags errors and continues to process your program.

## Syntax Errors

#### Common syntax errors:

- misspelled keywords
- missing or invalid punctuation
- invalid options

#### To find out syntax errors:

- In the editor window, pay attention to the color of the texts, which may help you identify syntax errors.
- Check the log window to identify syntax errors.

Always check the log window to see if your program ran properly!!

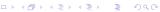